# **CÁLCULO DE ERRORES MUESTRALES CON**

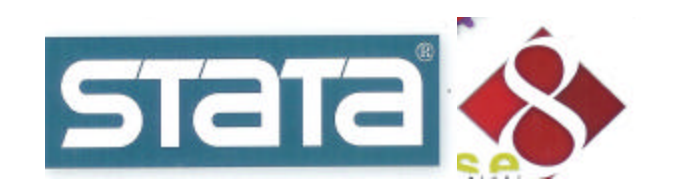

### **1. GENERALIDADES DE STATA**

STATA es un software para el análisis estadístico, muy adecuado para el manejo de grandes volúmenes de datos. En general funciona mediante la escritura directa de comandos, aunque la versión 8 permite ejecutar una gran cantidad de procedimientos de manera interactiva, a través de menús.

Esta aplicación se puede utilizar en tres presentaciones: *Small-STATA* (dirigida a estudiantes), *STATA/Intercooled* (estándar) y *STATA-SE*. Esta última es la versión más completa, con mayor capacidad para trabajar con archivos de datos sumamente grandes y con análisis más complejos.

Una de las grandes ventajas que tiene el software es que permite calcular con un solo comando los ajustes necesarios que, de acuerdo con el diseño, establece la teoría del muestreo para las estimaciones que se hacen con datos de encuestas. Esto lo hace mediante el método de linealización (series de Taylor).

En este trabajo se presentan en forma resumida los comandos principales que se utilizan para el cálculo de los errores de muestreo y efectos del diseño asociados con dichas estimaciones. La intención es que el documento sirva como un pequeño "manual de bolsillo" que posteriormente pueda ser utilizado al analizar datos de encuestas donde se utilizó un diseño complejo. Debido a esto, se incluyen también algunos comandos útiles para el manejo de datos y el análisis estadístico básico (descriptivo).

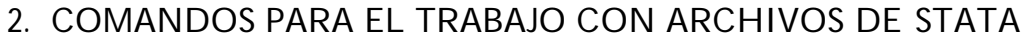

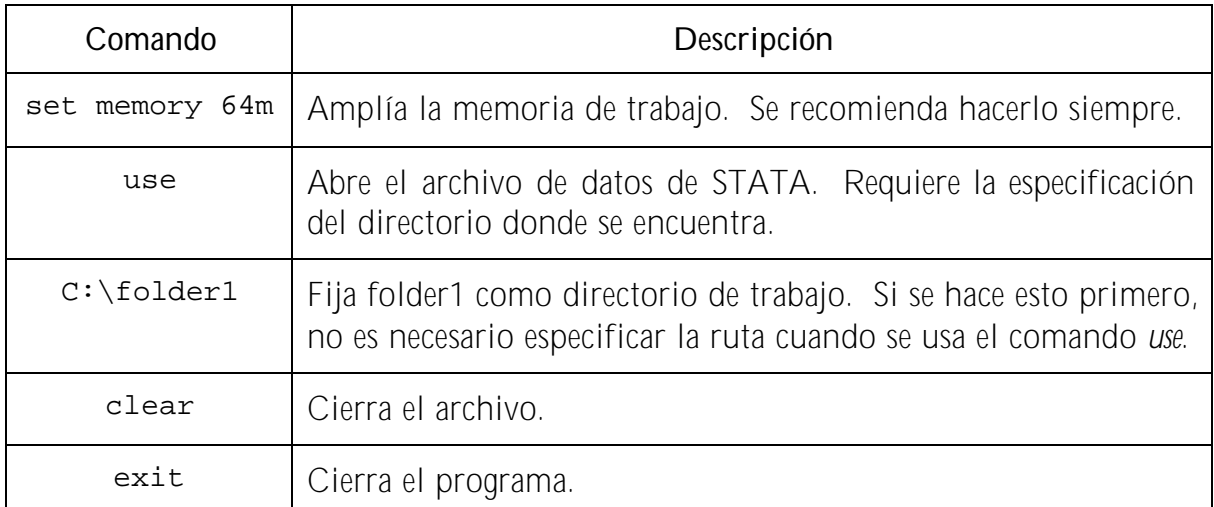

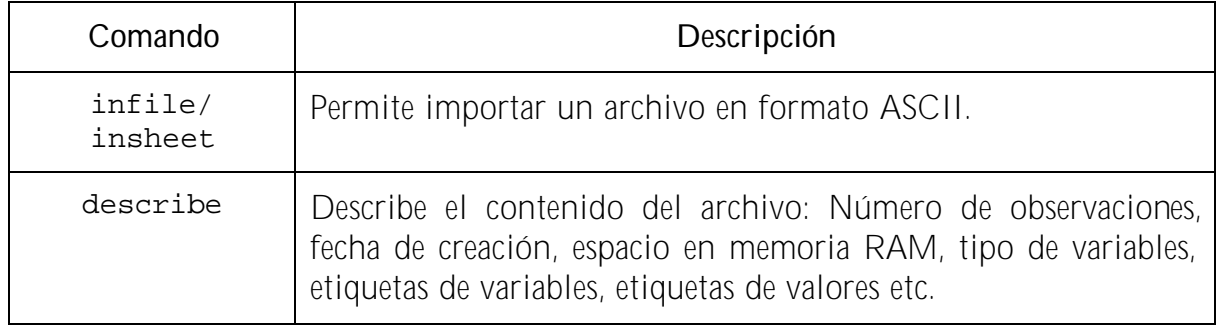

# **3. MANEJO DE DATOS**

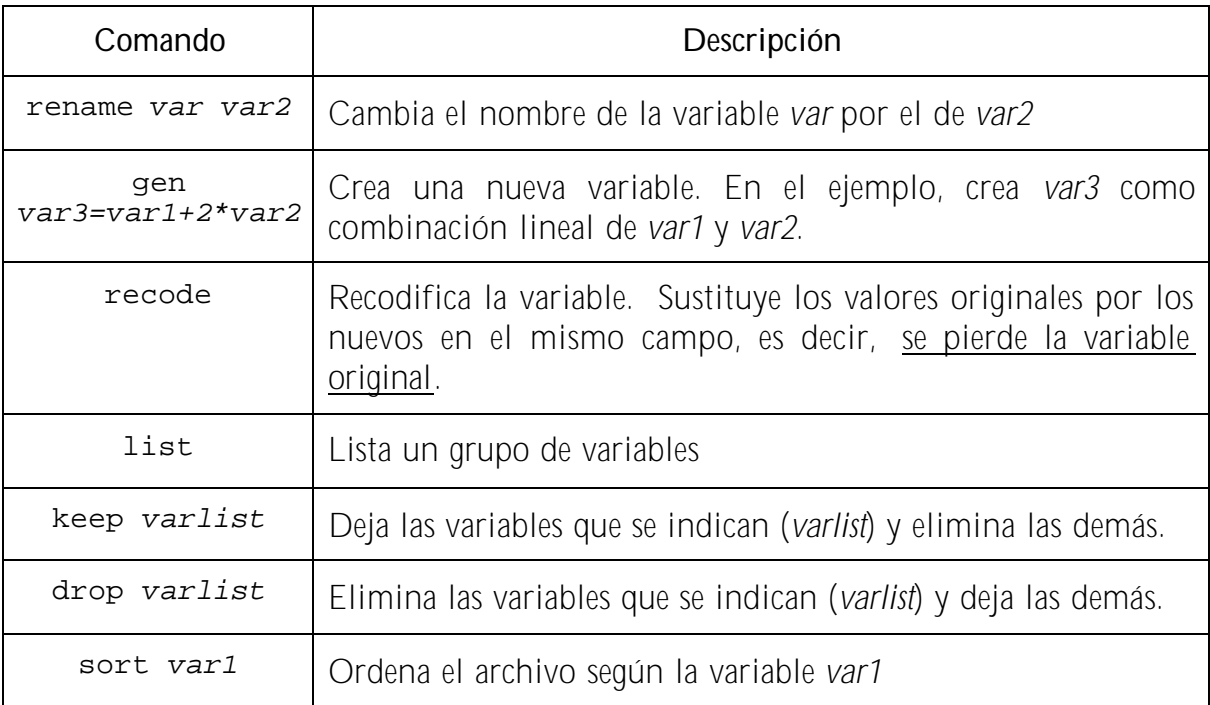

# **4. ESTADÍSTICAS DESCRIPTIVAS**

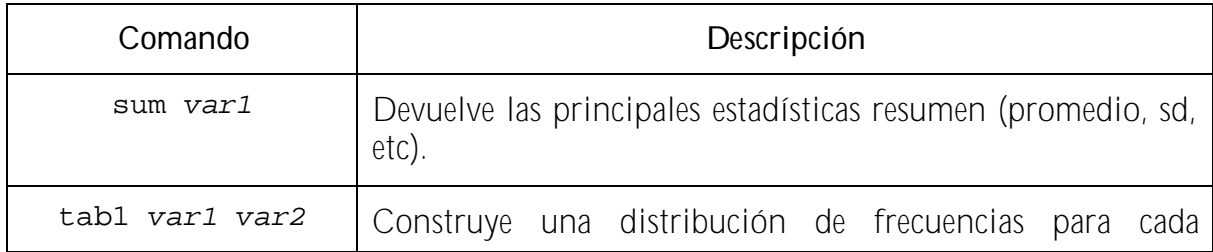

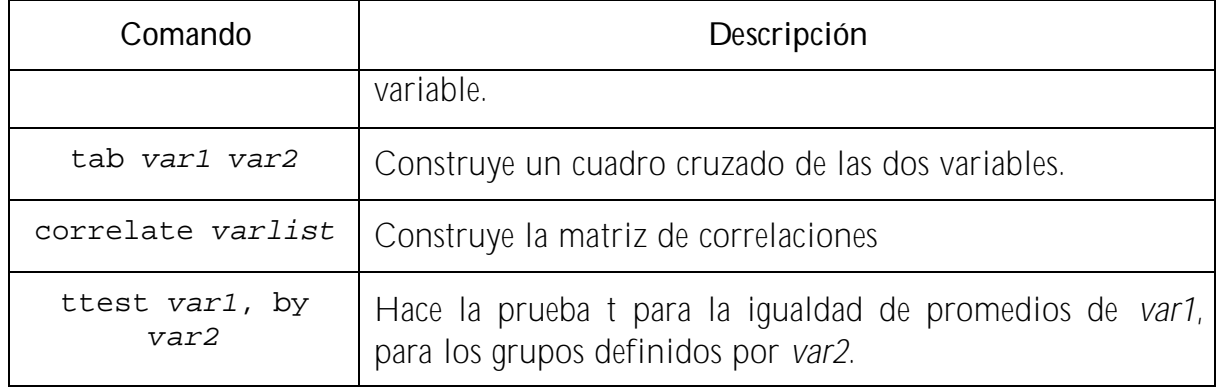

# **5. ANÁLISIS DE DATOS DE ENCUESTAS**: La familia de comandos *svy.*

STATA tiene una serie de comandos para el análisis de datos provenientes de encuestas complejas (*Survey data*) los cuales se conocen como *svy commands.*

Los *svy commands* permiten realizar análisis que incluyen los ajustes necesarios en los errores de muestreo, de acuerdo con el diseño utilizado en la encuesta, de esta manera, con dos sencillos comandos se realizan los cálculos apropiados de manera eficiente. Esto aplica para diferentes tipos de análisis inferencial:

- $\checkmark$  Estimación (medias, proporciones, totales)
- $\checkmark$  Pruebas de hipótesis (e.g. prueba de igualdad de medias)
- $\checkmark$  Análisis de regresión (lineal y no lineal).

Algunos de esos comandos son:

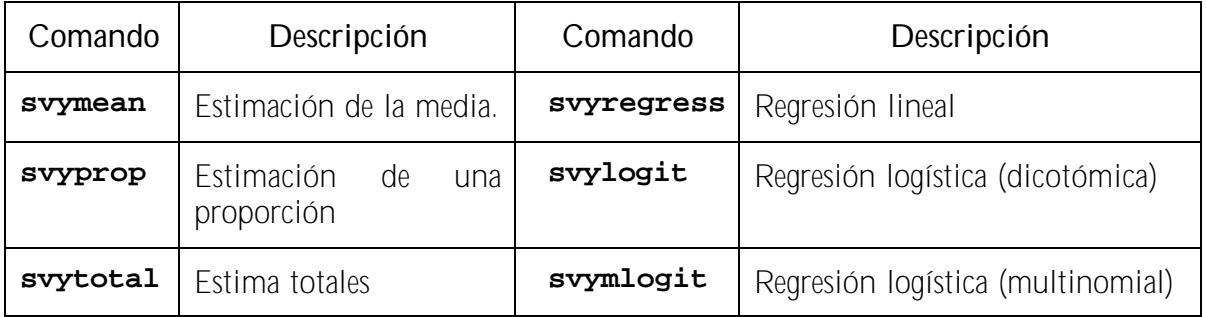

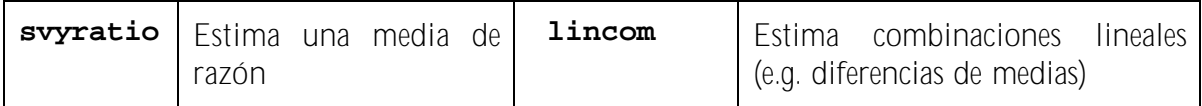

**5.1 Especificación del diseño de muestreo utilizado:**

El diseño de muestreo complejo más común es el muestreo estratificado de conglomerados. STATA permite definir el diseño en estos términos, incluir correcciones para poblaciones finitas y especificar ponderadores. El comando utilizado para especificar el diseño es *svyset*.

```
svyset [pweight=weight][, strata(varname) psu(varname) 
fpc(varname)]
```

```
[clear(clear_options)|clear]
```
Aquí:

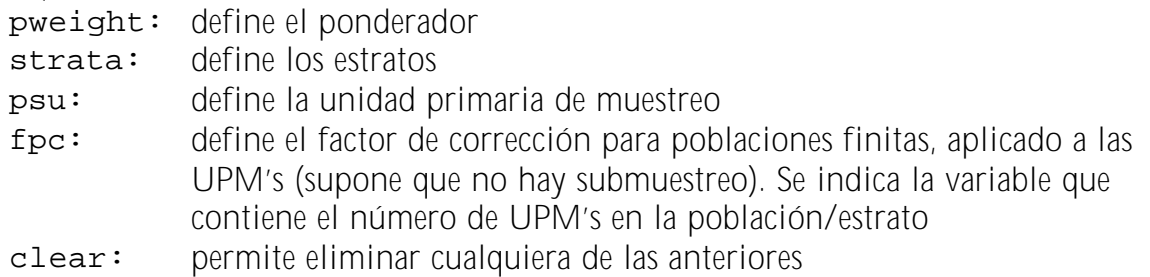

Para ilustrar se usan los datos de la Encuesta Nacional de Salud Reproductiva realizada en 1999. En este archivo, el estrato viene definido por la variable *estrato*, la unidad primaria de muestreo por *upmc*. Además se utilizará como ponderador la variable *fwgt=N/n*

La especificación del diseño es:

```
. svyset [pweight=fwgt], strata(estrato) psu(upmc)
pweight is fwgt
strata is estrato
psu is upmc
```
# **6. CALCULO DE ERRORES MUESTRALES**

Para fines de este trabajo interesan fundamentalmente los comandos que tienen que ver con el cálculo de errores en estimaciones de medias, proporciones, razones y totales.

#### **6.1 Estimación de una media**

```
svymean varlist [if exp][in range] by(varlist) 
    subpop(varname) deff deft obs size
```
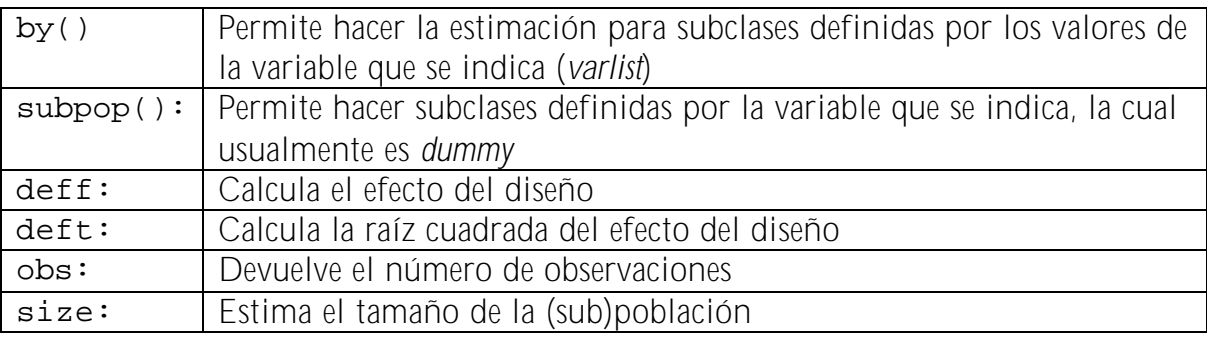

Para estimar la edad promedio al momento de la primera relación sexual (*p717*):

```
. svymean p717
Survey mean estimation
pweight: fwgt \qquad \qquad \text{Number of obs} = 886
Strata: estrato in the Number of strata = 5
PSU: upmc Number of PSUs = 51
                                   Population size = 701933.5
                 --------------------------------------------------------------------
   Mean | Estimate Std. Err. [95% Conf. Interval] Deff
---------+----------------------- ----------------------------------
    p717 | 26.30248 .5966469 25.1015 27.50347 1.291908
--------------------------------------------------------------------
```
#### **6.2 Estimación de un total**

**svytotal** *varlist* [if *exp*][in *range*] by(*varlist*) subpop(*varname*) deff deft obs size

Para estimar el total de mujeres que se han practicado la esterilización (*u\_ester*, variable "dummy")

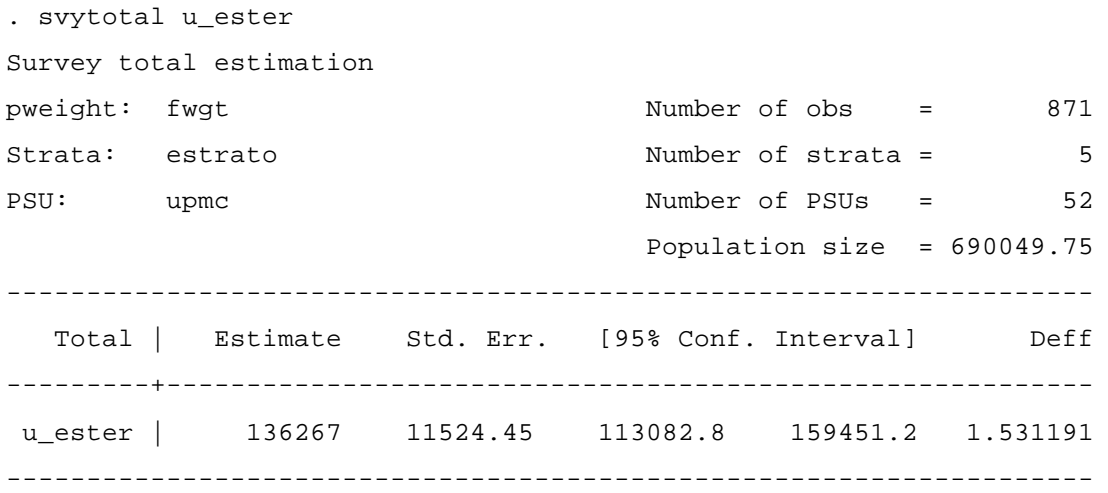

#### **6.3 Estimación de una media de razón**

**svyratio** *varname*[/]*varname* [*varname*[/]*varname…*][if *exp*] [in *range*] [by(*varlist*) subpop(*varname*) deff deft obs size]

#### **6.4 Estimación de una proporción**

**svyprop** *varlist* [if *exp*][in *range*] [by(*varlist*)

subpop(*varname*) format(%*fmt*)

# **PARA NO OLVIDAR…**

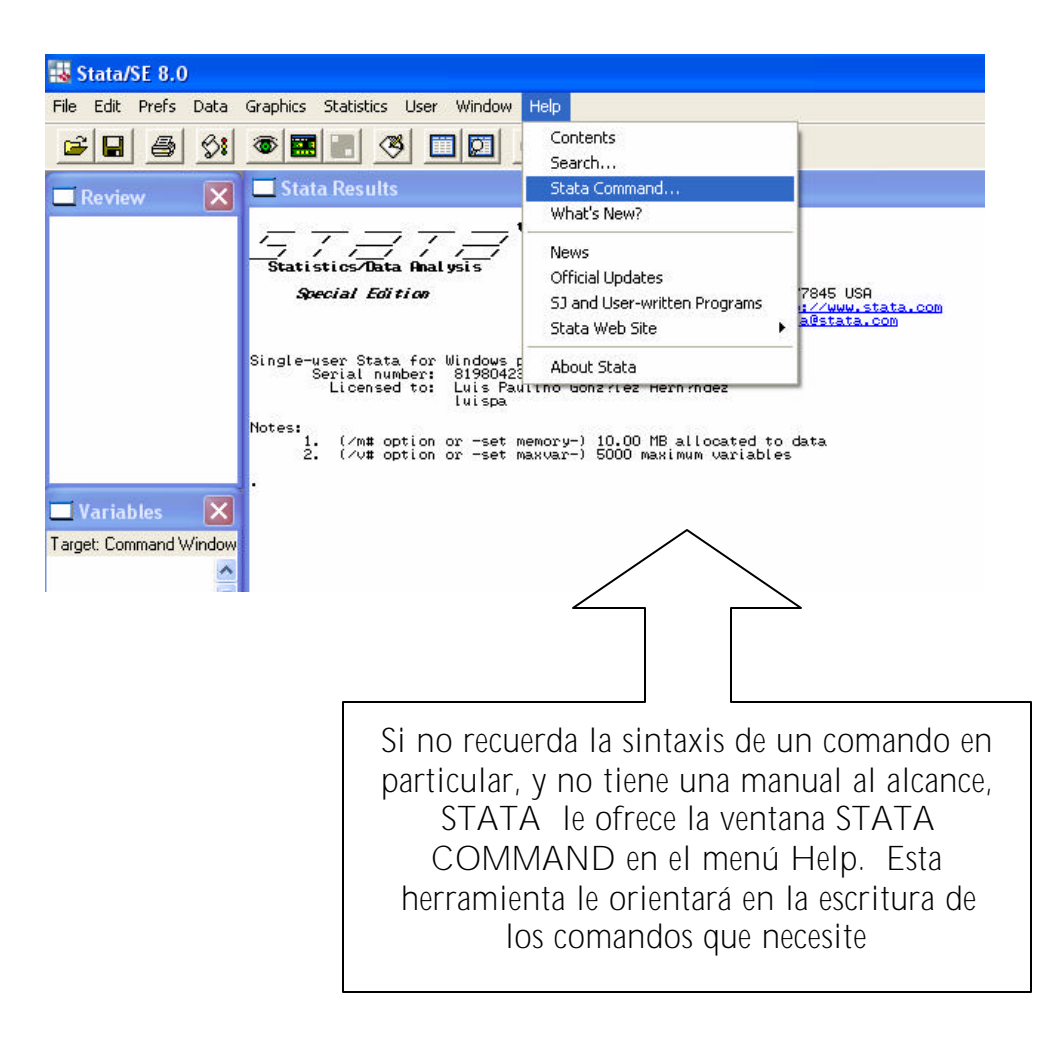